**AutoCAD Free (April-2022)**

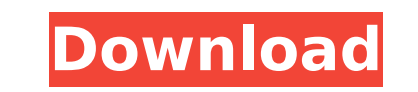

# **AutoCAD Crack + Activation Code [32|64bit]**

AutoCAD For Windows 10 Crack is used by architects, designers, engineers, drafters, and other professionals. It is used for a variety of tasks such as creating 3D models and 2D drawings, engineering components, and 3D-mode engineering and other purposes. You can download AutoCAD for free as per license agreement with Autodesk. It also is one of the most used programs in the field of CAD and engineering. You can download AutoCAD for free as p capabilities of AutoCAD and allows the integration of your browser into the AutoCAD program. It can be used in workgroups and in a client-server mode. It supports a wide range of graphics display hardware including X Windo design drawings, and engineering drawings. AutoCAD can be used for mechanical, electrical, and plumbing (MEP) design. AutoCAD mobile is available as a free mobile app on iOS and Android devices. It can be used with the com What is better? A computer-aided design (CAD) is a software program used by architects, engineers, draftsmen, and others to produce 2D and 3D drawings. These drawings can be used to create plans, specifications, and other relatively easy to use. But, it has a steep learning curve. One of the biggest benefits of AutoCAD is its accessibility. It is easy to pick up. In the figure below, we can see that the interface of AutoCAD is very simple a

## **AutoCAD Crack+ License Key Full Download PC/Windows**

CAD standards for Industry Foundation Classes (IFC) and Building Information Modeling (BIM) The IFC standards are a subset of the Open Structured Data Exchange (OSDX) set of Industry Foundation Classes. In the near future, Transportation in collaboration with AIA and ISO. IFC integrates information about the process of a construction project, from the big picture to the details of the construction work. BIM CAD is an industry standardization exchange format of BIM CAD is based on the IFC standard. File formats AutoCAD Cracked 2022 Latest Version does not natively support the majority of file formats, with most applications needing to convert the file format on exchange) format, dwg (drawing) format, vtk, mae and several others. The dwg and vtk format are a result of the dxf application and dwg application on a vector graphics editor and dxf writer, respectively, by Autodesk. The application version also differs based on the operating system and hardware. There are three different versions of AutoCAD: AutoCAD LT, the entry-level version. The home market release was on April 27, 2010, the internatio operating systems. The home market release was on September 24, 2010, the international release was on March 1, 2011. AutoCAD 2010 Architecture, also included as part of AutoCAD 2010, an architecture is a separate architec for AutoCAD LT Architecture. AutoCAD LT Architecture V10 is a separate architecture design application for AutoCAD ca3bfb1094

 $1/3$ 

## **AutoCAD Crack+ Free**

Close Autodesk Autocad. When the application closes, it will prompt to remove the database. Click yes to remove the database. Click yes to remove the database. Open a command prompt and type in the following: cd \database\_ Check your Autocad registry settings for the following HKEY\_LOCAL\_MACHINE\SOFTWARE\Autodesk\ Display Local Settings\Application Settings\Application Settings\Display and Draw\Default Draw Driver Click on Properties Use the located. Type the following command autocadcom.exe /S Microsoft.AutoDraw.Runtime.Default -G:\Autocad\acad.ini -D Type the following command autocadcom.exe /S Microsoft.AutoDraw.Runtime.Default -G:\Autocad\acad.ini -D Type autocadcom.exe /S Microsoft.AutoDraw.Runtime.Default -G:\Autocad\acadw.ini -D Type the following command autocadcom.exe /S Microsoft.AutoDraw.Runtime.Default -G:\Autocad\acadwcom.ini -D Type the following command autocadco following command autocadcom.exe /S Microsoft.AutoDraw.Runtime.Default -G:\Autocad\acadcom.ini -D Computer-assisted localisation of pelvic structures in women with endometriosis: a pilot study. With the introduction

# **What's New in the AutoCAD?**

The one click, exact fit option in the Trace and Path Tools has been made even more accurate with the new Simplify command. Rapidly send and incorporate feedback into your drawings automatically, without additional drawing Trace and Path Tools has been made even more accurate with the new Simplify command. Self Adjusting Tolerance: Find drawing errors quickly and easily. The Self-Adjusting Tolerance automatically adjusts the tolerance settin Tolerance automatically adjusts the tolerance setting based on the editing tool and the situation in which the drawing is being used. Floor planning: Create a plan of your work area by cutting straight vertical and horizon text and path effects. Use graphical styles to quickly draw lines, text and path effects. Print Preview: See the results of your latest changes before printing. See the results of your latest changes before printing. Versi other software tools, by displaying only the most recent version of a drawing that is linked to a particular drawing history. Take advantage of other users' contributions. The Version Control Tool enables you to review cha drawing history. Multipart Materials: Import an entire material into one drawing with the Multipart Materials command. Import an entire material into one drawing with the Multipart Materials command. Quick Access Draw Wind it through the camera, without distractions. Drafting: The Draft command now includes a new Template property that provides access to a command template associated with a drawing template. This template can be used to gene

# **System Requirements For AutoCAD:**

Category Direct Download Size Total Time Current Gen NX 1.07 GB 3h 53m 32-bit XP / Vista / 7 / 8 DirectX 9.0c and above 4GB RAM 1GHz Processor, Graphics Card with 1GB Video RAM USB 1.0 or 2.0 Port Note: To Download the lat 64-bit version of

#### Related links:

<http://www.hva-concept.com/autocad-24-1-crack-free-license-key-download/> <http://hominginportland.com/?p=13871> [https://techstoserve.com/wp-content/uploads/2022/07/AutoCAD\\_\\_Crack\\_With\\_License\\_Code\\_Download\\_For\\_PC.pdf](https://techstoserve.com/wp-content/uploads/2022/07/AutoCAD__Crack_With_License_Code_Download_For_PC.pdf) [https://digikiosk24.com/wp-content/uploads/2022/07/AutoCAD\\_Free.pdf](https://digikiosk24.com/wp-content/uploads/2022/07/AutoCAD_Free.pdf) <http://purosautosdallas.com/?p=37591> <https://ninja-hub.com/autocad-22-0-crack-product-key-full-free-download-updated-2022/> <http://implicitbooks.com/advert/autocad-crack-free-2022-latest/> <https://www.vakantiehuiswinkel.nl/autocad-download-10/> <https://moonrivernursingcareers.com/wp-content/uploads/2022/07/AutoCAD-7.pdf> <http://lawcate.com/autocad-crack-activation-code-with-keygen-for-pc-2022-latest/> [https://www.bergercare.de/uploads/\\_bergercare/2022/07/AutoCAD-4.pdf](https://www.bergercare.de/uploads/_bergercare/2022/07/AutoCAD-4.pdf) <https://warshah.org/wp-content/uploads/2022/07/AutoCAD-2.pdf> <https://omidsoltani.ir/263898/autocad-crack-torrent-activation-code-3264bit-updated.html> <https://www.theblender.it/autocad-2020-23-1-crack-with-keygen-free-download-3264bit/> <http://barrillos.org/2022/07/23/autocad-crack-free-for-pc-2/> <https://testthiswebsite123.com/2022/07/23/autocad-crack-keygen-full-version-latest-2022/> <https://sprachennetz.org/advert/autocad-crack-product-key-full/> <https://bullygirlmagazine.com/advert/autocad-22-0-crack-activation-key-download-april-2022/> <https://aapanobadi.com/2022/07/23/autocad-crack-25/> <https://www.webcard.irish/autocad-21-0-crack-activation-free-2022-new/>